Документ подписан простой электронной подписью<br>Информация о владельце: МИНИСТЕРСТВО ТРАНСПОРТА РОССИЙСКОЙ ФЕДЕРАЦИИ ФИО: Маланичева **ФЕДЕРАЛЬНОЕ АГЕНТСТВО ЖЕЛЕЗНОДОРОЖНОГО ТРАНСПОРТА** Должность: ди**федерфиыное** государственное бюджетное образовательное учреждение высшего образования Дата подписа**©АМ\АРСКИЙ ТО**СУДАРСТВЕННЫЙ УНИВЕРСИТЕТ ПУТЕЙ СООБЩЕНИЯ **ФИЛИАЛ СамГУПС в г. Нижнем Новгороде** Информация о владельце: Уникальный программный ключ: 94732c3d953a82d495dcc3155d5c573883fedd18

# **ОБЩЕПРОФЕССИОНАЛЬНЫЙ МОДУЛЬ "ВВЕДЕНИЕ В ИНФОРМАЦИОННЫЕ ТЕХНОЛОГИИ"**

## **Информатика**

### рабочая программа дисциплины

Специальность 38.05.01 Экономическая безопасность Специализация Экономико-правовое обеспечение экономической безопасности

Квалификация **Экономист** 

Форма обучения **заочная** 

Общая трудоемкость дисциплины **4 ЗЕТ**

Экзамен, контрольная работа 1

Виды контроля на курсах

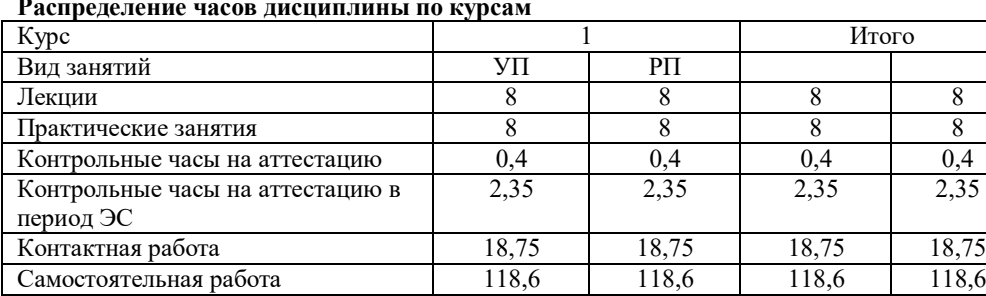

Часы на контроль (6,65 6,65 6,65 6,65 6,65 6,65 Итого – Простанија на 144 и 144 и 144 и 144 и 144 и 144 и 144 и 144 и 144 и 144 и 144 и 144 и 144 и 144 и 145

#### **Распределение часов дисциплины по курсам**

Программу составил: *к.т.н., профессор Каспаров И.В.*

Рабочая программа дисциплины

**Информатика**

разработана в соответствии с ФГОС:

Федеральный государственный образовательный стандарт высшего образования по специальности 38.05.01 Экономическая безопасность утвержден приказом Министерства науки и высшего образования Российской Федерации от «14» апреля 2021 г. № 293.

составлена на основании учебного плана: 38.05.01, одобренного ученым советом вуза протокол от 28.03.2023 г. № 45 и утвержденного ректором университета

Специальность 38.05.01 Экономическая безопасность Специализация Экономико-правое обеспечение экономической безопасности

Рабочая программа одобрена на заседании кафедры «Общеобразовательные и профессиональные дисциплины»

Протокол № 10 от «17» июня 2023 г.

Зав. кафедрой к.т.н., профессор Каспаров И.В.

#### **1. ЦЕЛИ ОСВОЕНИЯ ДИСЦИПЛИНЫ (МОДУЛЯ)**

1.1 Получение навыков систематизации информации различных типов для анализа проблемных ситуаций, решения стандартных задачи профессиональной деятельности, построение алгоритмов решения поставленных задач, анализ полученных результатов с применением информационно-коммуникационных технологий и с учетом основных требований информационной безопасности.

#### **2. МЕСТО ДИСЦИПЛИНЫ (МОДУЛЯ) В СТРУКТУРЕ ОБРАЗОВАТЕЛЬНОЙ ПРОГРАММЫ**

Цикл (раздел) ОП: Б1.О.07.01

#### **3. КОМПЕТЕНЦИИ ОБУЧАЮЩЕГОСЯ, ФОРМИРУЕМЫЕ В РЕЗУЛЬТАТЕ ОСВОЕНИЯ ДИСЦИПЛИНЫ (МОДУЛЯ)**

ОПК-7. Способен понимать принципы работы современных информационных технологий и использовать их для решения задач профессиональной деятельности

ОПК-7.1. Определяет способы решения стандартных задач на основе принципов работы современных информационных технологий

#### **В результате освоения дисциплины (модуля) обучающийся должен**

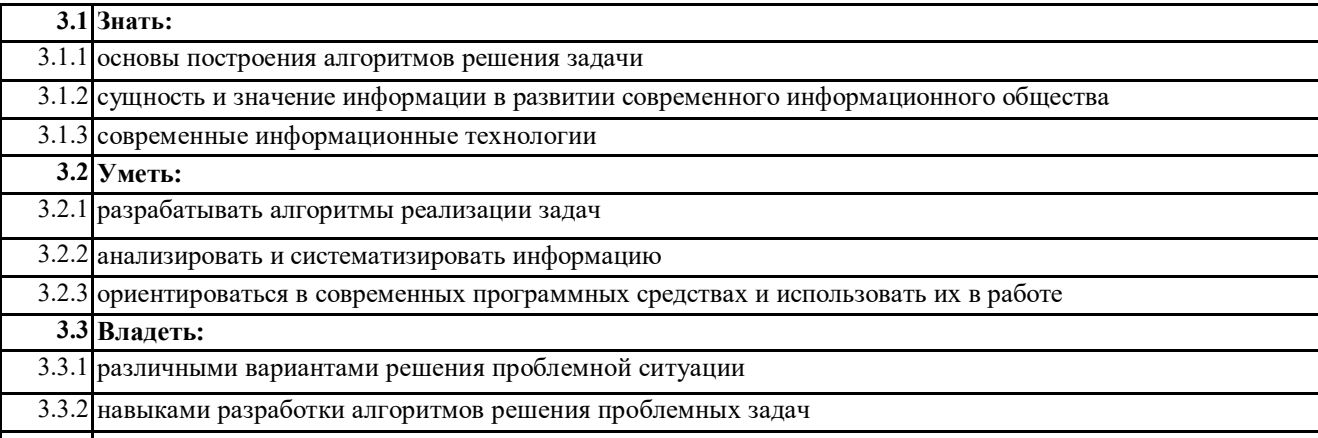

3.3.3 приемами работы с пакетом прикладных программ

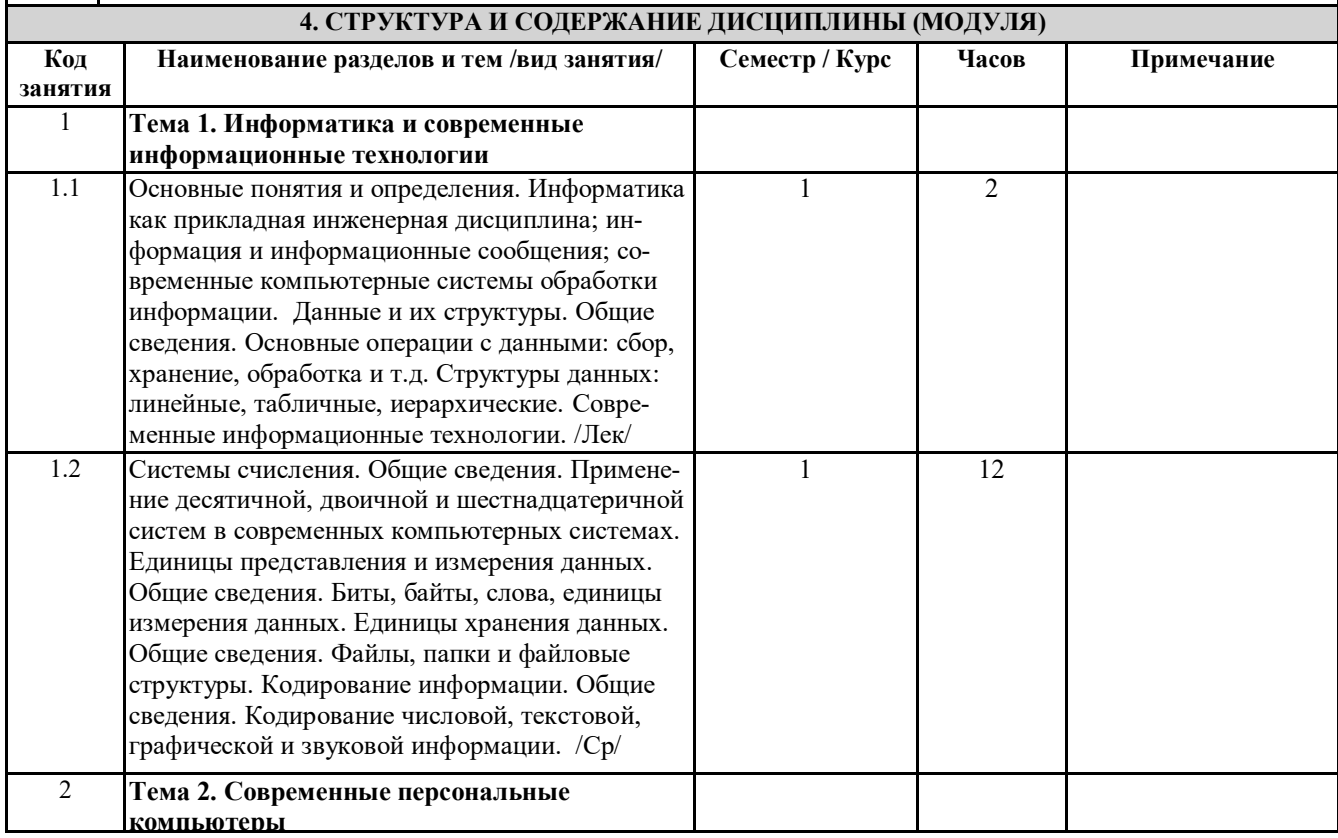

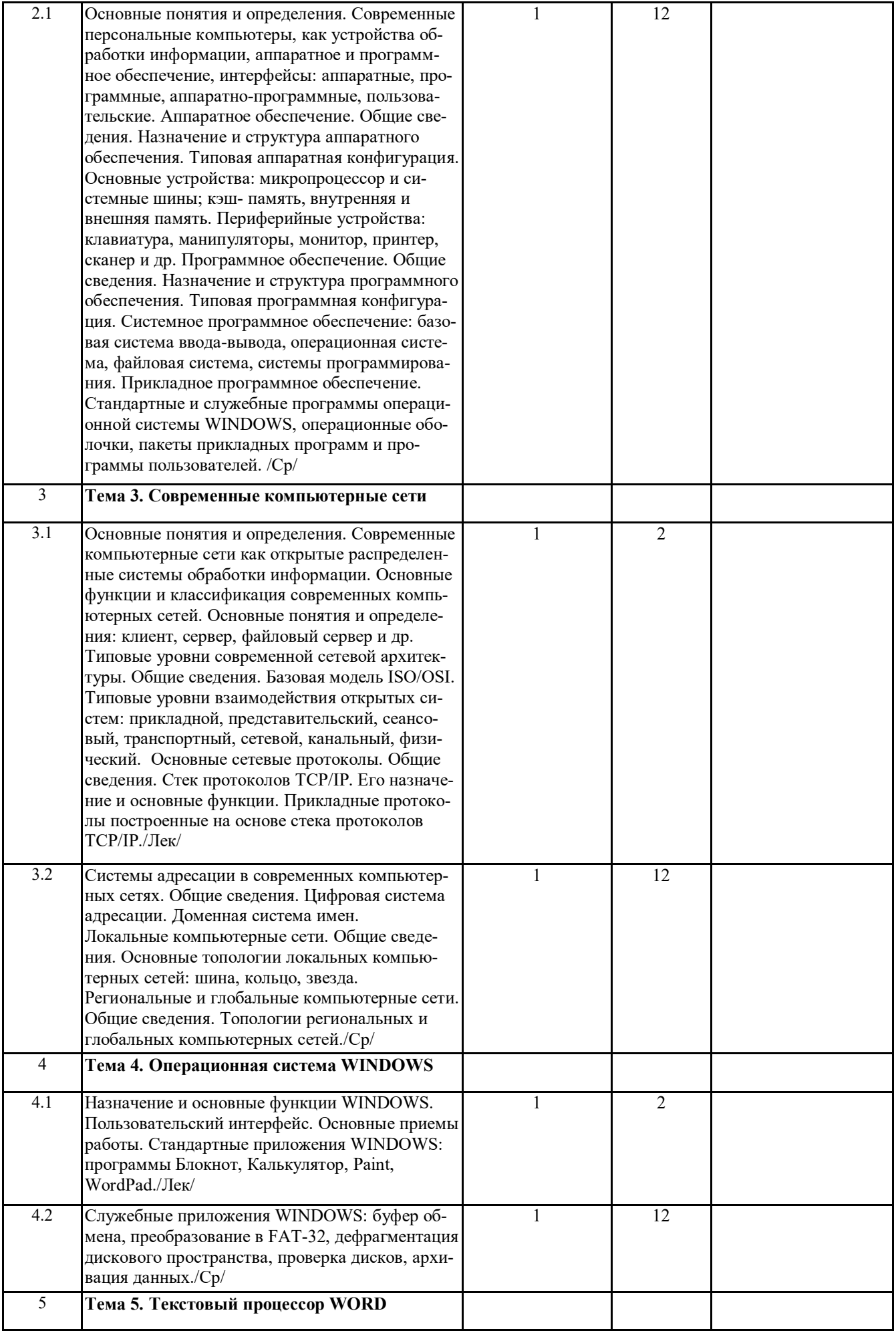

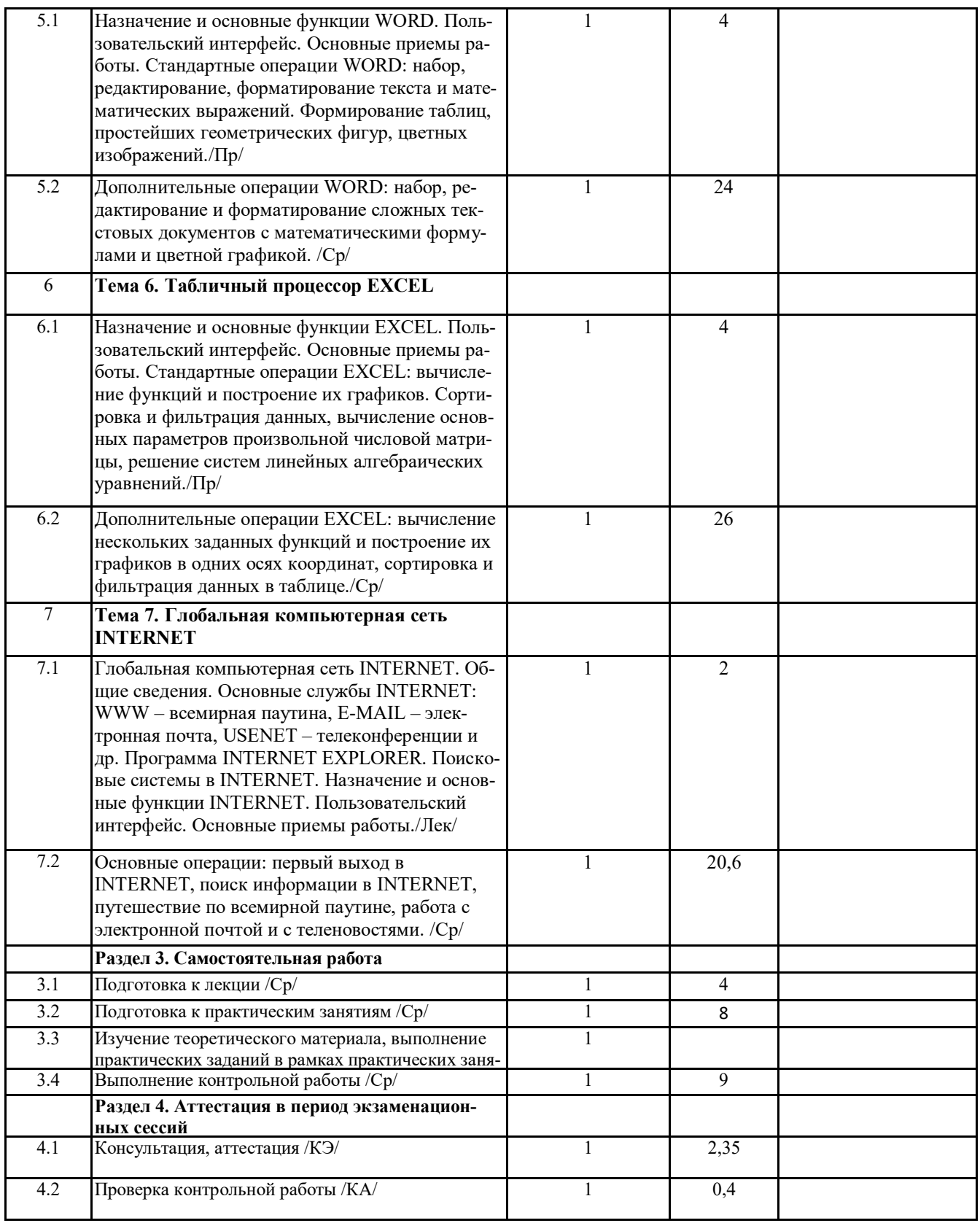

### **5. ОЦЕНОЧНЫЕ МАТЕРИАЛЫ**

Оценочные материалы для проведения промежуточной аттестации обучающихся приведены в приложении к рабочей программе дисциплины.

Формы и виды текущего контроля по дисциплине (модулю), виды заданий, критерии их оценивания, распределение баллов по видам текущего контроля разрабатываются преподавателем дисциплины с учетом ее специфики и доводятся до сведения обучающихся на первом учебном занятии.

Текущий контроль успеваемости осуществляется преподавателем дисциплины (модуля), как правило, с использованием ЭИОС или путем проверки письменных работ, предусмотренных рабочими программами дисциплин в рамках контактной работы и самостоятельной работы обучающихся. Для фиксирования результатов текущего контроля может использоваться ЭИОС.

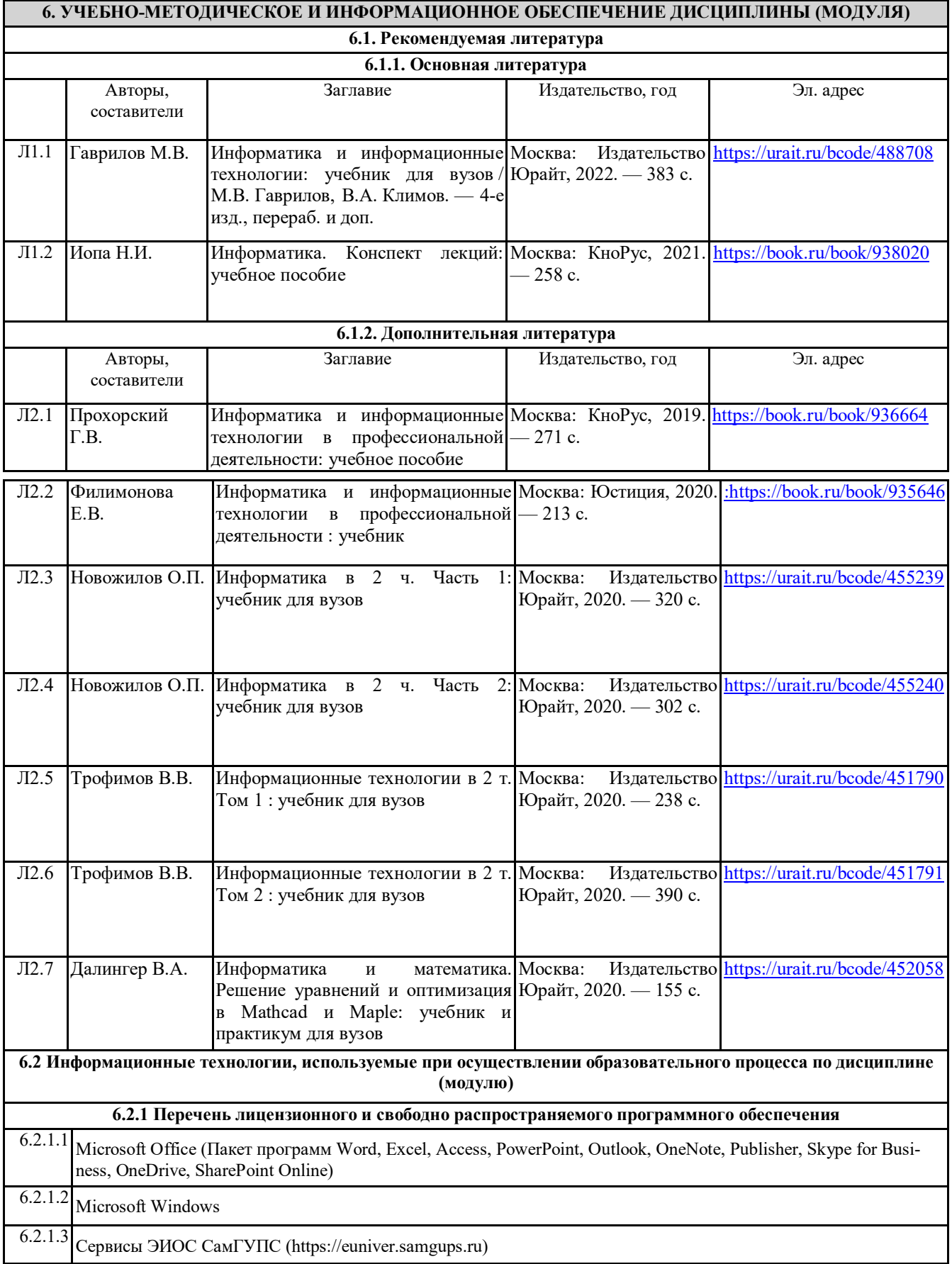

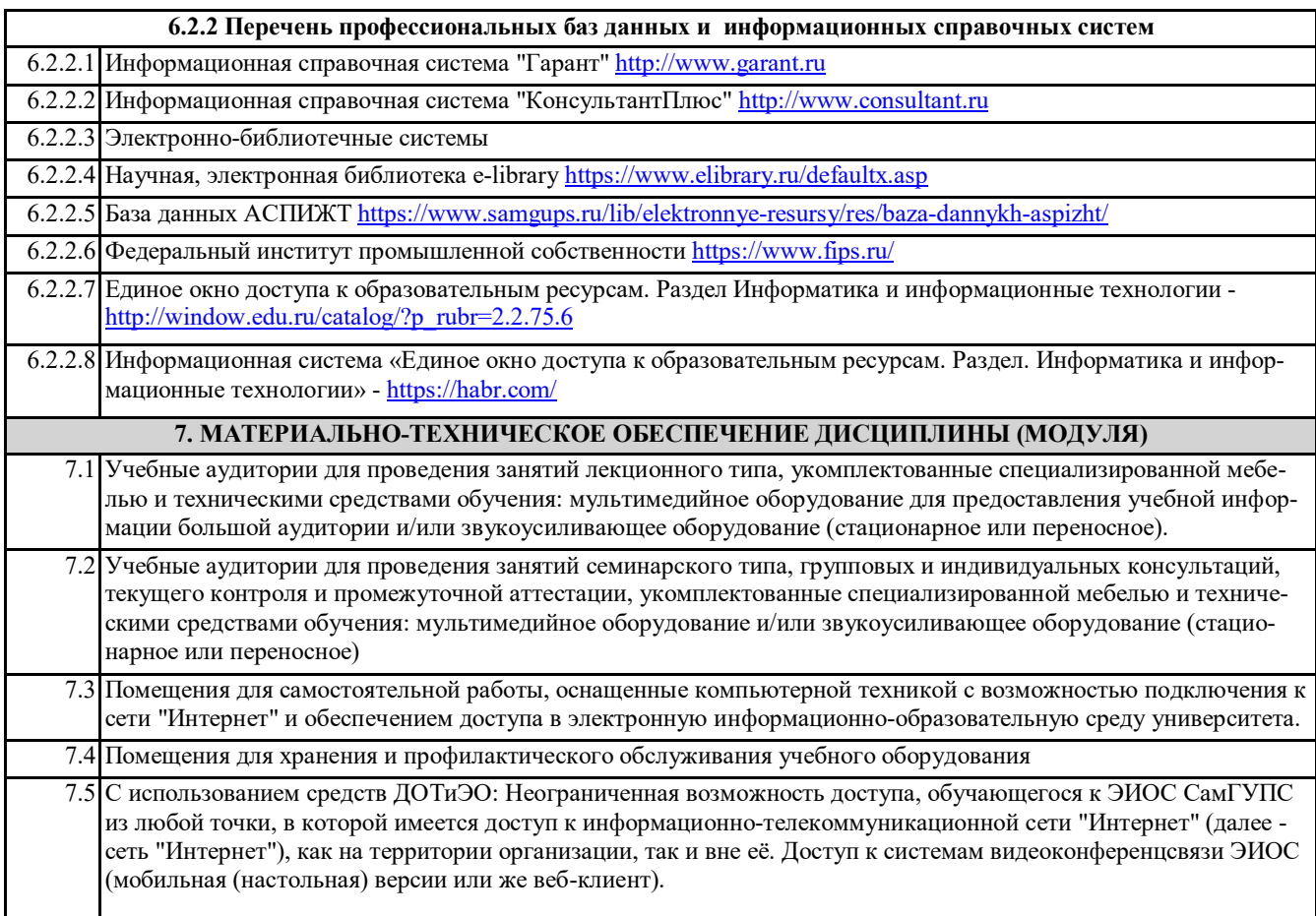